## Олимпиада школьников по информатике и компьютерной безопасности **(2008** год**)**

## **9** класс

## Задача **1** (1 балл)

Василий попросил у друга номер его мобильного телефона. Друг решил подшутить над Василием и прислал ему такую последовательность цифр

(1110011010)- 10010001-111000-1100010.

Помогите Василию узнать номер.

## Задача **2** (2 балла)

У Александра сегодня день рождения. Так как он программист, то он по привычке составил алгоритм действий. Вот что у него получилось:

- a. подготовить стол на 12 человек;
- b. закупить продуктов на 12 человек;
- c. встретить гостей;
- d. рассадить гостей за стол;
- e. отпраздновать день рождения
- f. проводить гостей.

Navigation Links"> </td>

Какие ошибки с точки зрения программиста допустил Александр в своем алгоритме?

#### Задача **3** (3 балла)

Михаил установил на своем домашнем компьютере пароль для входа в систему. Но, к сожалению, забыл точную последовательность символов. Он помнил, что символов в пароле было 7, а чтобы его записать, он использовал 5 букв (asgyr) и одну цифру (7). Сколько максимально времени потребуется Михаилу на то, чтобы вспомнить пароль, если на одну попытку у него уходит 5 секунд?

## Задача **4** (4 балла)

Иван решил передать другу пароль. Чтобы его спрятать, он решил использовать HTML-документ. Вот что у него получилось:

<html><head> <title>Reference Library</title> </head> <body bgcolor="#FFFFFF" text="#000000"> <center>  $\langle h1 \rangle$ <font face="Arial,Helvetica,\*"><b>108 O'Reilly's books</b></font></h1> </center>  $\lt$ table border=0 align="center">  $\lt$ tr>  $\langle \text{td } \text{valign} = \text{CENTER} \rangle$   $\langle \text{font face} = \text{''Arial, Helvetica,}^* \rangle$   $\langle \text{cb} \rangle = \langle \text{const} \rangle$  $|$ <img src="books/java/gifs/navbar.jpg" usemap="#map1" border=0>  $\langle t \, \mathrm{d} \rangle$  <tr> <td valign=CENTER><font face="Arial,Helvetica,\*"> **Java in the Enterprise** $<$ **/b** $>$ **/font** $>$  $<$ /td $>$ <td> <img src="books/javaenterprise/gifs/smnavbar.gif" usemap="#map7" border="0" alt="Library

```
<tr> <td valign=CENTER><strong> <font face="Geneva, Arial, Helvetica, sans-serif">Java 
   JSP, Servlets...</font> </strong> </td>
   <td> <img src="books/Java_Serveur/navbar.png" width="417" height="96" border="0" 
usemap="#Map17"> 
  </td><tr> <td valign=CENTER><strong><font face="Geneva, Arial, Helvetica, sans-serif">Other 
    Java Books</font> </strong> </td> 
   <td> <img src="books/java_other/navbar.png" name="map15" width="511" height="96" border="0" 
usemap="#map15" id="map15">
\langle t \, \mathrm{d} \rangle \langle \mathrm{tr} \rangle <td valign=CENTER><font face="Arial, Helvetica, sans-serif"> 
<strong>XML</strong></font></td> 
   <td> <img src="books/XML_CD_Bookshelf_V1/gifs/navbar.gif" width="684" height="93" 
border="0" usemap="#map23"></td> 
 \langle tr \rangle \langle \langle td \rangle valign=CENTER>
<font face="Arial,Helvetica,*"> 
<b>Perl</b> </font></td> <td><img src="books/perl/gifs/navbarperl.gif" width="670" 
height="63" border="0" usemap="#map2"> 
  \langle t \, ds <tr> <td valign=CENTER> <font face="Arial,Helvetica,*"><b>Perl 2</b></font> </td> 
   <td> <img src="books/perl2/gifs/navbar2.gif" alt="Library Navigation Links" width="650" 
height="100" border="0" usemap="#map6">
  \langle t \, \mathrm{d} t \rangle<tr> <td valign=CENTER><strong><font face="Arial, Helvetica, sans-serif">Python</font> </strong> 
\langle t \, \mathrm{d} t \rangle <td><img src="books/Python/navbar.gif" border="0" usemap="#map18"> 
 \langle t \rangle<tr> <td valign=CENTER><font face="Arial,Helvetica,*"> 
\leq<b>D\leq \leq \leq \leq \leq \leq \leq \leq \leq \leq \leq \leq \leq \leq \leq \leq \leq \leq \leq \leq \leq \leq \leq \leq \leq \leq \leq \leq \leq \leq \leq \leq \leq \leq </font> 
</TABLE> 
</body> 
</html>
```
Сколько символов было в пароле, и как Вася их зашифровал, если известно, что он пользовался таблицей ASCII кодов, в которой один символ кодируется 7 битами.

#### Задача **5** (5 баллов)

Николай подключил разработанное им устройство к ноутбуку и написал программу для управления этим устройством. Время от времени устройство начинало работать неправильно. Николай понял, что такое случается, из-за того, что происходит сбой при передаче пакета с данными. Поэтому он решил проверять передаваемые пакеты на искажения. Для этого он стал добавлять к каждому передаваемому пакету контрольную сумму (8 бит), вычисляемую по следующему закону:

```
CRC = 0;i = 0:
Пока i < DataLen
\left\{ \right.CRC = CRC XOR Data[i];
       i = i + 1;
\},
```
где DataLen - количество передаваемых в пакете 8-битных блоков (без учета контрольной суммы), Data[i] - i-ый 8-битный блок пакета (нумерация начинается с  $(0).$ 

Правильно ли был передан следующий пакет 0100), если машинное слово занимает 8 бит.

# Задача 6 (6 баллов)

В целях организации секретной связи между разными отделами организации «Кибердайн» криптографами был предложен следующий алгоритм модификации передаваемых данных:

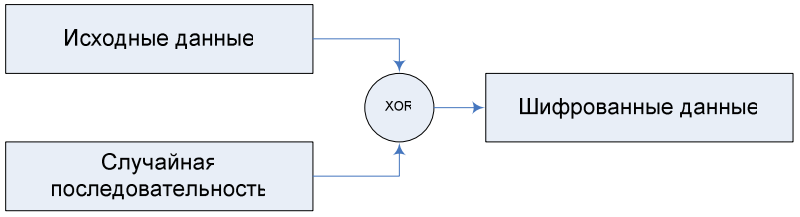

Операция XOR является побитовой и реализуется следующим образом:

$$
0 \text{ XOR } 0 = 0
$$
  
0 XOR  $1 = 1$   
1 XOR  $0 = 1$   
1 XOR  $1 = 0$ 

Программисты при реализации данного алгоритма шифрования решили усилить защиту путем применения операции XOR к исходному тексту N раз (используя одну и ту же случайную последовательность). Какую ошибку допустили программисты?